# CDMAM 3.4 Analyser

# Podstawowe funkcje

- Gromadzi wyniki automatycznego odczytu obrazów przez CDCOM
- Determinuje krzywąpsychometryczną
- Wykrywa "threshold thickness" dla różnych średnic dysków
- Koryguje wartości do "human readout"
- Oblicza "contrast detail" (CD) contrast progowy

## Analizy

CDMAM 3.4 analizer obrazu versja 2.2 używa najnowocześniejszej metodologii doanalizyobrazów fantomu CDMAM 3.4 zgodnie z supplementem do "European Guidelines for Quality Assurance in Breast Cancer Screening and Diagnosis"

#### Łatwość użycia

- Porównywanie wielu zestawów obrazów z powstałych w różnych okresach czasu
- Wiele ustawień dla różnych urządzeń,
- Analiza zestawów z wielu obrazów,
- Pokazywanie związków między wynikami (wykres wyników, krzywa psychometryczna,
- Indywidualne krzywe kontrastu szczegółów (CD),
- Kompatybilny z Windows 7 10,
- Przenoszenie obrazów do oprogramowania metodą "drag and drop",
- Obrazy mogą być indywidualnie przeglądane i sprawdzane (np. w powiększeniu),
- Pokazywanie wyników IQF Inverse i procent wykrytych ogółem złotych dysków,
- współczynnik tłumienia złota zależny od jakości wiązki jest wykrywany automatycznie ale można ustawić go ręcznie.

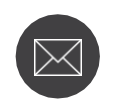

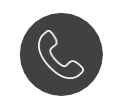

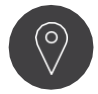

**+31 (0)481 350 980 Einsteinweg 17 6662 PW Elst, The Netherlands**

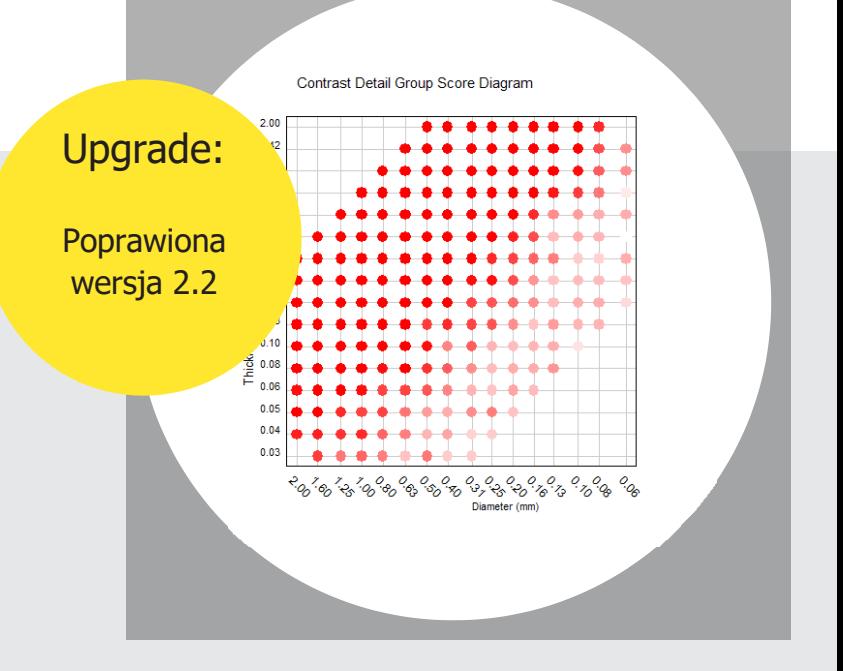

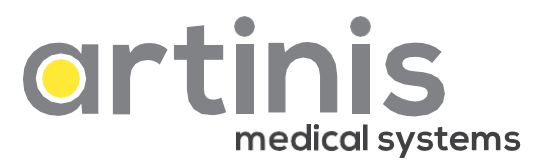

**[askforinfo@artinis.com](mailto:askforinfo@artinis.com) [www.artinis.com](http://www.artinis.com/)**

#### CDMAM 3.4 Analyser Upgrade zgodnie z suplementem do EU Guidelines

| Średnica                                                       | 0.10  | 0.13  | 0.16  | 0.20  | 0.25  | 0.31  | 0.40  | 0.50  | 0.63  | 0.80  | 1.00  |
|----------------------------------------------------------------|-------|-------|-------|-------|-------|-------|-------|-------|-------|-------|-------|
| Komputerowo wykrywana<br>grubość progowa                       | 0.590 | 0.421 | 0.251 | 0.168 | 0.125 | 0.098 | 0.076 | 0.056 | 0.044 | 0.035 | 0.027 |
| Przewidywana grubość progowa<br>wykryta przez obserwatora      | 0.898 | 0.665 | 0.419 | 0.292 | 0.224 | 0.180 | 0.143 | 0.110 | 0.089 | 0.072 | 0.058 |
| Dopasowanie grubości progowej<br>do wykrytej przez obserwatora | 0.949 | 0.590 | 0.424 | 0.309 | 0.232 | 0.181 | 0.138 | 0.110 | 0.089 | 0.071 | 0.059 |

*Nowośd w upgrade versja 2.2: Korygowanie do wartości odczytanej przez obserwatora*

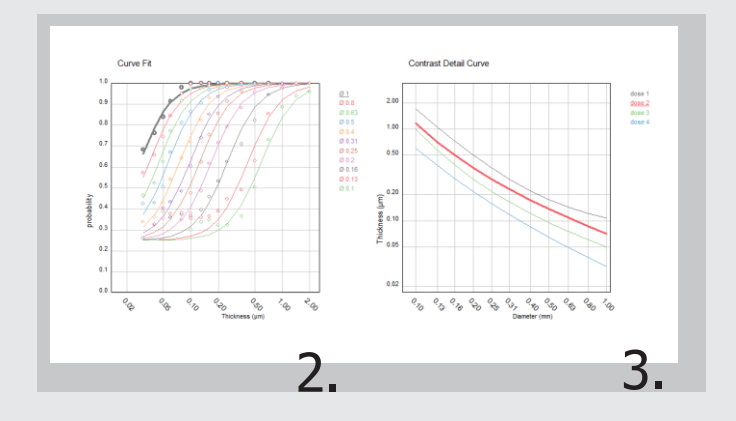

#### Specyfikacja i wymagania

- Format obrazów: DICOM
- Wymagany wolny port USB (do klucza sprzętowego)
- Windows 7<sup>®</sup>, 8<sup>®</sup> i 10<sup>®</sup>
- Tylko obrazy fantomuCDMAM3.4

### Importer do Polski

HIMTECH Norbert Wasilewski ul. Woziwody 8, 02-908 Warszawa tel. +48602108829, e-mail: [info.himtech@gmail.com](mailto:info.himtech@gmail.com)

nr. katalogowy **A\_CDMAM\_3\_4 Oprogramowanie sprzedawane wyłącznie razem z fantomem CDMAM 3.4**

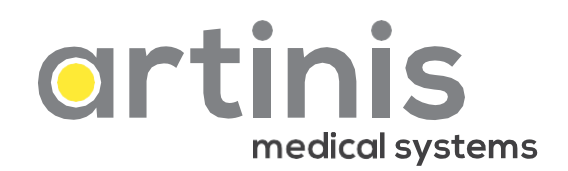